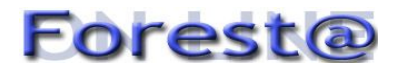

# **Proposte per facilitare accesso e scambio via internet delle informazioni dei piani di assestamento forestale**

# **Fior C\*, Notarangelo G**

*CRA - ISAFA, piazza Nicolini 6 - 38100 Villazzano (TN) - \*Corresponding author: claudio.fior@entecra.it.*

**Abstract**: *Proposals for increasing internet access to forest management plans*. A wide database including 916 forest management plans of the Trentino Region (North-eastern Italy) has been made available on-line through a server-side web application implemented and developed *ad hoc* to promote and encourage knowledge transfer of scientific information in the forestry sector. The application developed may generate on request web pages conveying several kind of information, including cartography, alphanumerical data and some queries. We used free software so as to produce a cheap and flexible tool that could be easily implemented by any forest administration. Data are encoded in XML files which we propose as possible standard for data exchange in Italian Forestry.

**Keywords**: Forest planning, Knowledge transfer, Internet, Province of Trento, Italy.

**Citation**: Fior C, Notarangelo G, 2007. Proposte per facilitare accesso e scambio via internet delle informazioni dei piani di assestamento forestale. Forest@ 4 (2): 170-176. [online] URL: http://www.sisef.it/.

#### **Introduzione**

I contenuti dei piani di assestamento forestale si sono evoluti nel tempo venendo incontro alle esigenze poste dai cambiamenti sociali ed economici. L'iniziale preponderanza dei rilievi dendrometrici ed alsometrici (Patrone 1944) si è mitigata, lasciando maggior spazio ad altri aspetti connessi alla difesa idrogeologica ed ai valori ambientali del bosco. Questa visione multifunzionale del bosco ha acquisito negli anni maggior rilievo (Bagnaresi 1993, Del Favero 2004) influenzando le priorità dell'assestamento.

I cambiamenti nelle modalità di realizzazione dei piani di assestamento non hanno riguardato solo i contenuti ma anche la loro forma. A partire dagli anni '80 infatti parte dei dati contenuti nei piani di assestamento, nati come corposi documenti cartacei, sono stati organizzati in banche dati.

Con le tecnologie disponibili all'epoca, nelle banche dati venivano raccolti soprattutto i principali parametri dendrometrici e provvigionali. L'avvento di strumenti più potenti ha consentito di gestire una mole maggiore di informazioni, comprese quelle relative alla cartografia - come la banca dati della regione Friuli Venezia Giulia (Del Favero et al. 2000) o il *software* di *ProgettoBosco* (Bianchi et al. 2006).

Inoltre l'assestamento forestale si relaziona in modo sempre più stretto con la pianificazione territoriale, scienza che negli anni ha visto crescere la propria rilevanza (Cadoni 2002). Quest'interazione può essere resa più efficace se le informazioni dei piani di assestamento sono facilmente accessibili agli utenti interessati. Ad esempio i tecnici forestali potranno semplificare il proprio lavoro tramite un più facile processo dei dati relativi ai piani di assestamento (Ciolli et al. 1999).

Per favorire la diffusione e lo scambio delle conoscenze scientifiche nel settore forestale nel 2005 è iniziato il progetto *ricercaforestale.it* (Bianchi 2004) finanziato dal Ministero delle Politiche Agricole Alimentari e Forestali. In quest'ambito abbiamo intrapreso l'iniziativa di rendere accessibili via internet i dati alfanumerici e cartografici dei piani di assestamento forestale.

Il sistema si avvale di pagine web attraverso le quali è possibile reperire le informazioni desiderate nella banca dati. Oltre al dettaglio di un singolo piano, è possibile ottenere in modo semplice anche statistiche descrittive per alcuni parametri scelti dall'utente.

Lo sviluppo di questo sistema è stato possibile grazie alla collaborazione con il Servizio Foreste della Provincia Autonoma di Trento (PAT), che ha messo a disposizione la propria banca dati relativa all'assestamento forestale.

#### *Fior C & Notarangelo G - Forest@ 4 (2): 170-176*

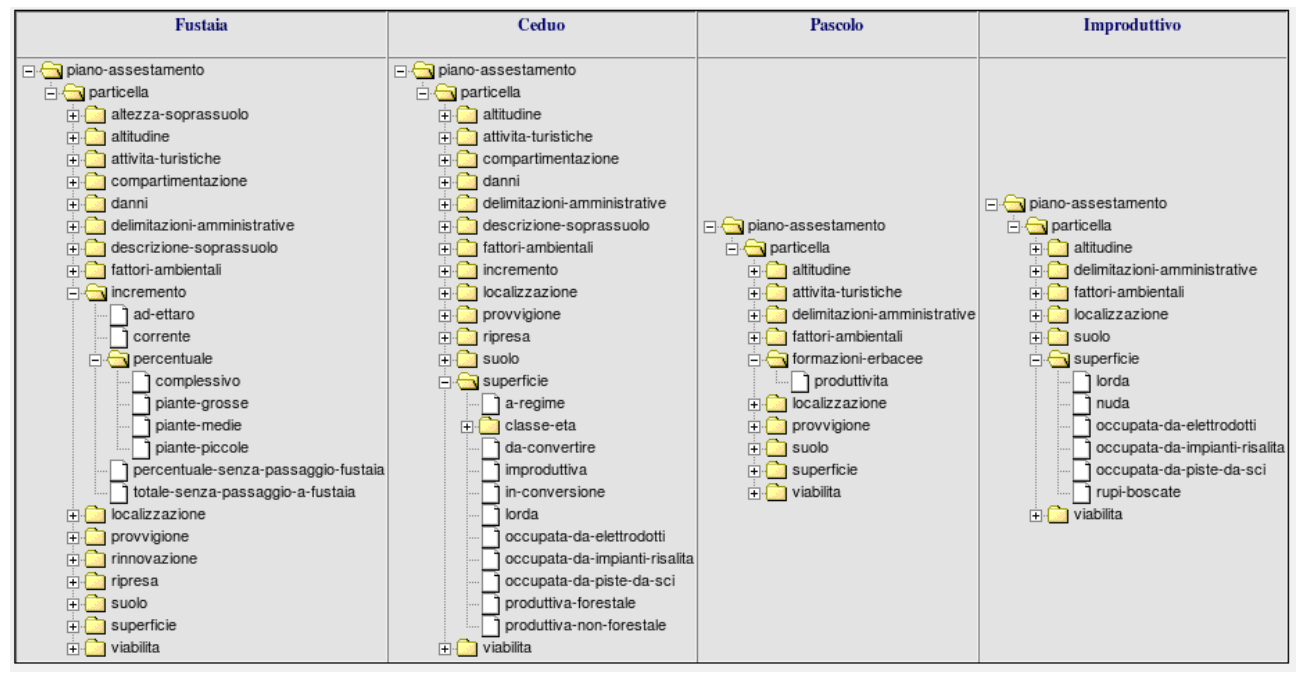

<span id="page-1-0"></span>**Fig. 1** - Schema dell'organizzazione dei dati assestamentali in particelle delle diverse classi colturali in un documento XML.

## **Struttura del programma**

Tali informazioni si riferiscono a:

- dati di carattere generale;
- codice piano, codice particella, anno d'inizio validità;
- tipo e descrizione della proprietà;
- classificazione colturale (fustaia, ceduo, pascolo, improduttivo) e di categoria attitudinale (produzione, protezione);
- superficie;
- dati geografici (coordinate, bacino idrografico di appartenenza, distretto, stazione);
- informazioni sulla giacitura (altitudine, esposizione, pendenza, posizione, accidentalità);
- tipo di suolo (substrato geologico, terreno, humus, copertura morta, zone franose e zone interessate da valanghe);
- notizie particolari sul territorio (alterazioni da turismo, zone di particolare interesse, ecc.);
- dati dendrologici e dendroauxometrici (tariffe utilizzate, percentuale di presenza delle specie legnosa, incrementi, densità, altezze, statura, fertilità, provvigione, tipi strutturali, numero piante per classe diametrica, ecc.).

I dati dei piani di assestamento sono annualmente diffusi dalla PAT attraverso un *compact disk* contenente l'archivio alfanumerico come database in formato *Microsoft Access* (Munant 2000) e quello cartografico sotto forma di ESRI *shapefile* (Breslin et al. 1999). Questi due tipi di informazioni vengono gestite dal nostro sistema in modi diversi di seguito analizzati.

## *Banca dati alfanumerica*

Il portale *ricercaforestale.it*, che ospita le pagine web del nostro sistema, utilizza come gestore del database relazionale il *software* MySQL (Greenspan & Bulgher 2000). Innanzitutto vi abbiamo importato i dati forniti dalla PAT; i comandi sono contenuti in un file di conversione di modo che un eventuale aggiornamento consista semplicemente nel farli eseguire nuovamente.

Per facilitare la consultazione e l'interrogazione della banca dati abbiamo riunito le quasi cinquanta tabelle utilizzate dalla PAT in un'unica, dove ad ogni riga corrisponde una particella e ad ogni colonna una variabile che la descrive (ad es., superficie, provvigione o tipo di suolo).

## *Interfaccia web*

Per la generazione dinamica delle pagine web il sistema utilizza il linguaggio di *scripting* PHP (Greenspan & Bulgher 2000)*.* Differentemente dalle pagine web statiche - il cui contenuto è fisso - le pagine web dinamiche cambiano il proprio contenuto a seguito di una richiesta effettuata da un utente o di una nuova informazione proveniente dal database.

Le pagine web generate dagli *script* PHP arrivano al computer dell'utente finale in formato HTML (Berners Lee 2001), ovverosia *Hyper Text Markup*

*Language*; fanno eccezione le pagine relative ai dettagli dei singoli piani. Queste infatti si avvalgono di XML (*eXtensible Markup Language*) che permette di codificare e diffondere dati e informazioni afferenti ad un ambito disciplinare (Ray 2001). In altre parole è un linguaggio per creare linguaggi, come ad esempio il *Chemical Markup Language* (per la diffusione delle informazioni nel campo della chimica), il *Mathematical Markup Language* (definisce un linguaggio per la matematica), l'*Ecological Markup Language* (codifica le informazioni nel settore dell'ecologia); nulla impedisce di crearne uno apposito per l'ambito dell'assestamento forestale e della pianificazione in Italia.

Così come HTML (Berners Lee 2001), XML è un linguaggio basato su etichette (*tag*) che definiscono elementi e loro attributi che saranno interpretati da un web browser (programma per la navigazione su Internet). A differenza di HTML, l'XML non è limitato da un insieme predefinito di elementi e attributi utilizzabili, ma permette di definire ed utilizzare elementi e attributi in maniera personalizzata in una struttura ad albero [\(Fig.](#page-1-0) 1). L'XML contiene le informazioni e si avvale di un documento di trasformazione per indicarne la rappresentazione in un documento di testo, una pagina internet o un foglio di calcolo; viceversa in HTML contenuto e struttura sono vincolati assieme (Chuck & Bill 2002).

Nel linguaggio XML è possibile descrivere le informazioni presenti nei documenti attraverso una sin-

di un piano di assestamento. Nell'esempio viene indicato che ogni piano, caratterizzato da un numero identificativo e dal tipo di piano, deve avere una parte chiamata generalità ed una o più particelle contraddistinte da un numero e classe colturale. Nelle generalità di un piano tra le diverse informazioni vi è una sezione è destinata alle date di inizio e fine validità.

tassi piuttosto semplice memorizzata in un file modello detto "schema". Lo "schema" indica, in modo rigoroso, la struttura ed il contenuto per un certo tipo di documenti (ad esempio i piani di assestamento), specificando quali sono gli elementi e gli attributi che verranno utilizzati. Con un'analogia si può pensare allo "schema" come ad un vocabolario ed una sintassi specifici per un certo linguaggio [\(Fig.](#page-2-0) 2). Un'altra loro caratteristica interessante è la possibilità di rimandare la definizione di un'informazione ad altri schemi preesistenti. Ad esempio lo schema *Dublin Core* (Cundiff 2004) codifica le informazioni di un riferimento bibliografico, come il titolo e l'autore di un libro. Questi elementi sono presenti anche in un piano di assestamento, perciò la loro definizione è stata rinviata a questo schema esterno.

#### *Banca dati cartografica*

Tra i numerosi strumenti che consentono di presentare su Internet dati cartografici, poche sono le soluzioni disponibili come *software open source*. Una di queste è Mapserver (Tyler 2005) che presenta anche il vantaggio di supportare linguaggi per la creazione dinamica delle pagine internet come PHP.

L'utilizzo congiunto di Mapserver e PHP consente di accedere alla cartografia in modo interattivo permettendo spostamenti, ingrandimenti, riduzioni di scala e la selezione di oggetti. Infine è di facile utilizzo poiché legge direttamente gli *shapefile* ESRI (formato vettoriale fornito dalla PAT). Perciò, è stato

<span id="page-2-0"></span>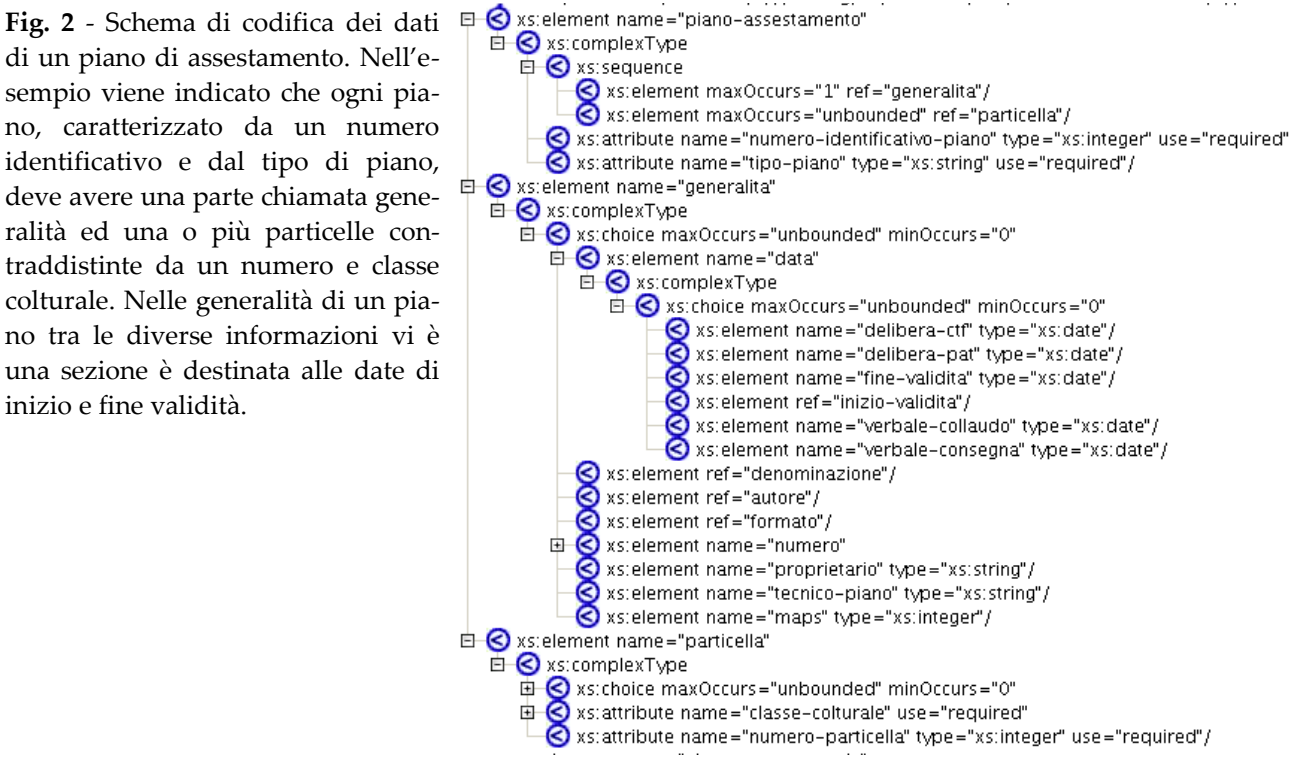

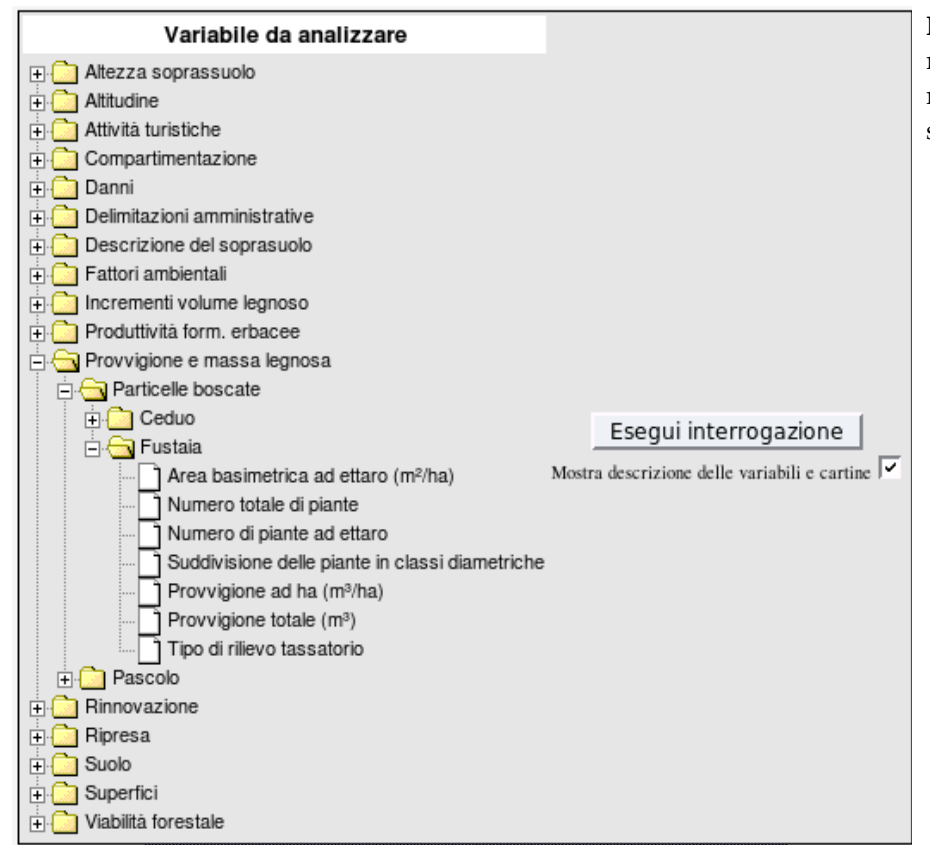

<span id="page-3-0"></span>**Fig. 3** - Struttura ad albero che raggruppa ed organizza le variabili presenti nei piani di assestamento.

sufficiente eliminare le informazioni ridondanti, perché già presenti nella banca dati alfanumerica, e definire le modalità di visualizzazione dei diversi oggetti. Questa operazione viene eseguita attraverso un file di testo, opportunamente strutturato, che definisce gli oggetti da visualizzare e i loro attributi, come colori ed etichette.

La configurazione del computer che ospita le pagine non consente di sfruttare tutte le potenzialità dei programmi utilizzati. Perciò si è proceduto a generare, ordinare e salvare in un archivio digitale tutte le immagini necessarie a rappresentare la cartografia, per poi richiamarle quando viene selezionato un elemento dotato di dati cartografici. Allo stato attuale, questa componente del sistema si limita a fornire le immagini necessarie a visualizzare in modo statico i singoli elementi cartografici: distretti, stazioni, piani e particelle. In futuro sarà possibile ampliare e sviluppare questo componente migliorando l'interattività della consultazione della cartografia.

## *Utilizzo del programma*

Le pagine generate dal sistema sono disponibili all'indirizzo http://www.ricercaforestale.it/pda. La pagina di apertura spiega all'utente il tipo di informazioni fornite e la logica organizzativa; da qui la navigazione può proseguire in tre diverse direzioni.

Si può accedere ad una panoramica del sistema, in cui vengono forniti dettagli sulle ragioni di quest'iniziativa, sui dati disponibili, sulla struttura del sistema e sulle possibilità di interrogazione offerte.

È possibile elaborare una statistica, vale a dire effettuare calcoli a partire da una variabile presente nei piani di assestamento come la superficie boscata o la massa legnosa. Si è cercato di semplificare un'operazione che è intrinsecamente complessa per almeno due ordini di motivi. Innanzitutto il gran numero di variabili e di record presenti rende difficile individuare l'informazione desiderata: l'utente può non essere in grado di valutare autonomamente quali siano i parametri più significativi e su quali insiemi di dati effettuare calcoli. Per facilitare questa operazione le variabili sono state organizzate in una struttura ad albero, nella quale ad un primo livello sono visibili alcuni gruppi di parametri principali (come superficie, incremento o ripresa). Selezionando uno di questi gruppi si ottiene una breve descrizione sull'informazione ad essi associata. A questo punto è possibile scendere in maggior dettaglio individuando le variabili, raggruppate per classe colturale e forma di governo. Questo meccanismo consente ad un utente poco esperto di limitare la scelta ad alcune alternative ritenute particolarmente significative, e ad uno più preparato di individuare con maggior precisione

l'informazione desiderata [\(Fig.](#page-3-0) 3). Un'altra difficoltà è individuare in modo esplicito i diversi elementi che vanno a comporre una domanda. Ad esempio: "La somma della superficie boscata presente nei comuni del distretto forestale di Cavalese" contiene la variabile da analizzare (superficie boscata), la funzione con cui aggregare i dati (somma), la variabile con cui raggrupparli (il comune) e il filtro da applicare (i dati riferirti al distretto forestale di Cavalese). Per semplificare questa operazione ad ogni variabile da analizzare sono associati alcuni valori predefiniti degli altri elementi. Ad esempio, selezionando il raggruppamento "Altezza del soprassuolo" il sistema sceglie l'"altezza media del soprassuolo nelle particelle a fustaia" come la variabile più significativa del gruppo, la media quale funzione più opportuna e il distretto forestale come raggruppamento più adatto. Se una di queste scelte non soddisfa l'utente è possibile precisare gli elementi voluti in una successiva interrogazione; per facilitare la scelta del filtro quando si effettua la selezione di un distretto - o di una stazione forestale - appare in una finestra un'immagine della cartografia relativa [\(Fig. 4](#page-4-0)).

Infine è possibile la visualizzazione del dettaglio di un piano di assestamento. L'individuazione del piano desiderato è possibile mediante:

- codice identificativo, per chi già conosca il numero che identifica univocamente un piano nella Provincia Autonoma di Trento;
- una funzione di ricerca se si dispone della denominazione del piano o del comune in cui si trova la proprietà;
- collocazione geografica del piano, a partire dal distretto e stazione forestale per arrivare al dettaglio del comune; il percorso di avvicinamento è rappre-

sentato con una struttura gerarchica ad albero ed è corredato da una rappresentazione cartografica degli elementi selezionati ([Fig. 4](#page-4-0)).

Una volta scelto il piano viene prodotta una pagina contenente le informazioni salienti, quali: denominazione, collocazione geografica, elenco delle particelle suddivise per classe colturale. A questo punto si può scegliere di accedere al dettaglio di una particella oppure di visualizzare tutti i dati del piano modulando il livello di dettaglio sulla base alle esigenze dell'utente.

## **Conclusioni**

Questo sistema per consultare i piani di assestamento, disponibile all'indirizzo http://www.ricercaforestale.it/pda, è stato sviluppato impiegando *software* di libero utilizzo (*freeware*) e a codice aperto (*open source*). L'intero lavoro è coperto da licenza *Creative Commons* (Gould 2004) che permette l'utilizzo e la distribuzione liberi, a condizione di mantenere la paternità dell'opera (diritto d'autore) e di non utilizzarlo per scopi commerciali.

Il codice è stato scritto in modo da garantire ampie possibilità di personalizzazione, tenendo distinte la veste grafica dal "motore" che interroga la banca dati, per consentire l'utilizzo di altre banche dati con minimi interventi alla struttura del codice. I costi minimi da sostenere per l'utilizzo da parte di una diversa amministrazione sono quelli relativi all'acquisto di uno spazio web, pertanto l'obiettivo di sviluppare uno strumento valido ed economico può considerarsi raggiunto.

Le pagine sono fruibili da utenti poco esperti, ma allo stesso tempo sono in grado di fornire informazioni interessanti anche all'utente più esigente, seb-

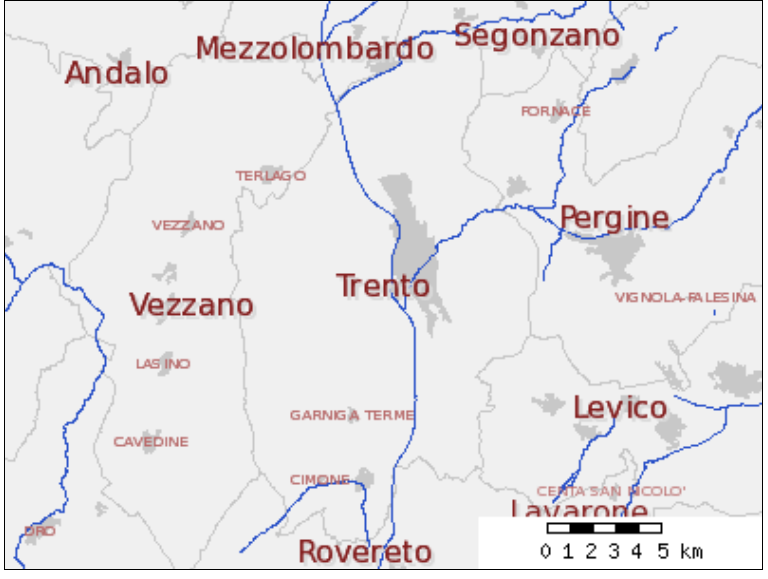

<span id="page-4-0"></span>**Fig. 4** - Rappresentazione cartografica della stazione forestale di Trento.

*© Forest@ 4 (2): 170-176, 2007.* 174

bene vi siano possibilità di miglioramento quanto a fruibilità delle pagine, completezza e chiarezza delle informazioni fornite e nell'interattività.

Il formato XML (Ray 2001) rende possibile l'*interoperabilità* tra applicazioni differenti, poiché "conoscono" come è stata strutturata l'informazione all'interno del documento. Dal punto di vista delle tecnologie dell'informazione, il salto di qualità per i computer è rappresentato dalla possibilità di leggere un documento web e allo stesso tempo di poterlo interpretare. È proprio questo il principio del "web semantico": una rete informativa dove il contenuto oltre che leggibile sia anche interpretabile dalle macchine connesse.

Infine XML è indipendente dalla piattaforma, cioè non è vincolato ad un tipo di computer, un sistema operativo, un tipo di banca dati o un linguaggio di programmazione. Le informazioni contenute in un documento XML sono descritte da "schemi", strumenti potenti e flessibili nonostante si basino su file di testo. In prospettiva, si potrà arrivare a definire uno o più "schemi forestali", validi per l'ambito italiano, che definiscano in modo univoco le informazioni comuni ai piani di assestamento come la superficie o la provvigione di una particella. Questo renderà fruibili le informazioni indipendentemente dal soggetto che le fornisce. Lo schema italiano potrebbe a sua volta fare riferimento al modello europeo in fase di sviluppo da parte dello *European Forest Institute* (Päivinen & Köhl 2005).

Nel medio periodo si auspica l'adozione della tecnologia XML come standard per la diffusione e lo scambio dei dati forestali, ed assestamentali in particolare. Questa tecnologia è particolarmente adatta al contesto assestamentale italiano, dove spetta alle amministrazioni regionali definire i contenuti dei piani di assestamento e le modalità di raccolta di queste informazioni. L'impiego degli "schemi" consente di individuare e manipolare le principali informazioni di un qualsiasi piano, indipendentemente dall'amministrazione che lo ha fornito.

Questo lavoro mira anche a sensibilizzare le amministrazioni pubbliche sull'opportunità di rendere maggiormente accessibili i dati relativi al settore forestale di cui dispongono, semplificando il lavoro di funzionari, tecnici e liberi professionisti di diversi settori disciplinari.

I bisogni della società e lo sviluppo dell'informatica consentono un ulteriore passo avanti nella forma dei piani di assestamento. Sempre maggiore importanza viene attribuita alla partecipazione nella pianificazione forestale, quantomeno se applicata ad un

contesto sovraziendale. La forma più elementare di questo concetto è facilitare l'accesso alle informazioni contenute nei piani di assestamento all'opinione pubblica ed ai portatori di interessi (Cantiani 2006). Anche il legislatore, con lo scopo di stimolare la filiera foresta-legno, attraverso il Decreto legislativo del 16 giugno 2005 "Linee guida di programmazione forestale", ha sollecitato le amministrazioni pubbliche ad impegnarsi in tal senso.

In conclusione, la realizzazione di questi obiettivi, più che essere limitata da vincoli tecnici, è condizionata dall'impegno concreto delle amministrazioni forestali alla libera diffusione e alla condivisione dei dati di cui dispongono. L'accessibilità dei dati consentirà di affrontare con maggiore consapevolezza le scelte relative al settore forestale, naturalistico ed ambientale. Inoltre permetterà di disporre di ulteriori strumenti, utili ad individuare nuove strategie per affrontare problemi di ampio respiro quali i cambiamenti globali o la tutela della biodiversità.

#### **Ringraziamenti**

Si ringrazia la Provincia Autonoma di Trento per i dati forniti, il dott. Angelo Carriero per i suggerimenti forniti su come sviluppare il programma e tutti quelli che con suggerimenti, consigli e critiche hanno contribuito a migliorarlo.

#### **Bibliografia**

Bagnaresi U (1993). Problemi e prospettive della pianificazione forestale nell'attuale realtà del paese. In: 2° Seminario "Ricerca ed esperienze nella pianificazione multifunzionale del bosco". Centro Ricerche ENEA, Brasimone (BO).

Berners Lee T (2001). L'architettura del nuovo Web. Feltrinelli, Milano.

Bianchi M (2004). La rete della comunicazione scientifica e tecnica nel settore foresta-legno-ambiente. 5° Congresso SISEF - "Foreste e Società: Cambiamenti, Conflitti, Sinergie", Grugliasco (TO), 27-29 Settembre 2005. [online] URL: http://www.ricercaforestale.it

Bianchi M, Cantiani P, Ferretti, F (2006). Progettobosco. Annali dell'Istituto Sperimentale per la Selvicoltura 32.

- Breslin P, Frunzi N, Napoleon E, Ormsby T (1999). Getting to Know Arcview GIS: The Geographic Information System (GIS) for Everyone. ESRI Inc., Redlands USA. [online] URL: http://www.esri.com/
- Cadoni M (2002). Pianificazione territoriale e forestale: gerarchie, complementarietà e sovrapposizione degli strumenti che le norme prevedono. Tesi di laurea dell'Università di Sassari, Sassari.
- Cantiani MG (2006). L'approccio partecipativo nella piani-

ficazione forestale. Forest@ 3 (2): 281-299.

- Chuck M, Bill K (2002). HTML and XHTML: The Definitive Guide, Fifth Edition. O'Reilly, Sebastopol USA. [online] URL: http://www.w3.org/html/
- Ciolli M, Ferretti F, Gherardi L (1999). Ipertesto di assestamento. Monti e Boschi LX (5) :26-30.
- Del Favero R (2004). I Boschi delle Regioni Alpine Italiane. Tipologia, funzionamento, selvicoltura. Coop. Libraria Editrice Università di Padova.
- Cundiff MV (2004). An introduction to the Metadata Encoding and Transmission Standard (METS). Library Hi Tech, 22 (1), 52-64. [online] URL: http://dublincore.org/
- Del Favero R, Bortoli P L, Solari V, Vanone G, Moro E (2000). Direttive per i piani di gestione delle proprietà forestali nella regione Friuli-Venezia Giulia. Regione Friuli Venezia Giulia, Trieste.

Gould P (2004). Creative Commons ponders share options.

Nature 432 (7014): 137. [online] URL: http://creativecommons.org/licenses/GPL/2.0/

- Greenspan J, Bulgher B (2000). MySQL/PHP Database Applications. M&T Books, Foster City USA. [online] URL: http://www.mysql.com
- Munant A (2000). Microsoft Access 2000. I portatili. Mondadori, Torino.
- Päivinen R, Köhl M (2005). EFI Technical Report 17: European Forest Information and Comunication System. European Forest Institute, Joensuu Finland. [online] URL: http://www.nefis-kb.info/
- Patrone G (1944). Lezioni di assestamento forestale. Tipografia Mariano Ricci, Firenze.
- Ray ET (2001). Learning XML. O'Reilly, Sebastopol USA. [online] URL: http://www.w3.org/XML/
- Tyler M (2005). Web Mapping Illustrated. O'Reilly, Sebastopol USA. [online] URL: http://mapserver.gis.umn.edu